#### Status of Reference Network **Simulations**

#### John Dale ILC-CLIC LET Beam Dynamics Workshop 23 June 2009

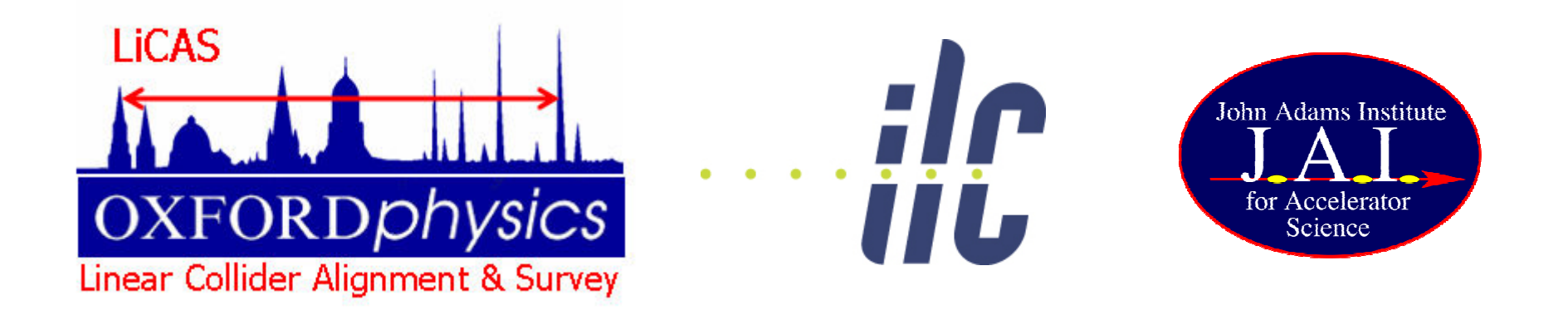

## Introduction

- Alignment Concept
- Summary Of Previous Talks
	- Linear model
	- Free network solution
- Problems with model
	- Too simple
	- Generation of constraints
- Solutions to Problems
	- 4 marker network
	- EVD to determine eigenvectors
- Updated model comparison with panda
- Future Work

# Accelerator Alignment Concept

- Many possible ways to Align an Accelerator, the concept used here is:
	- Over lapping measurements of a network of reference markers using a device such as a laser tracker or a LiCAS RTRS
	- Measurements of a small number of Primary Reference Markers (PRM) using, for example GPS transferred from the surface.
	- Combining all measurements in a linearised mathematical model to determine network marker positions
	- Using adjusted network to align Main Linac
	- Using Dispersion Matched Steering (DMS) to adjust correctors to minimise emittance

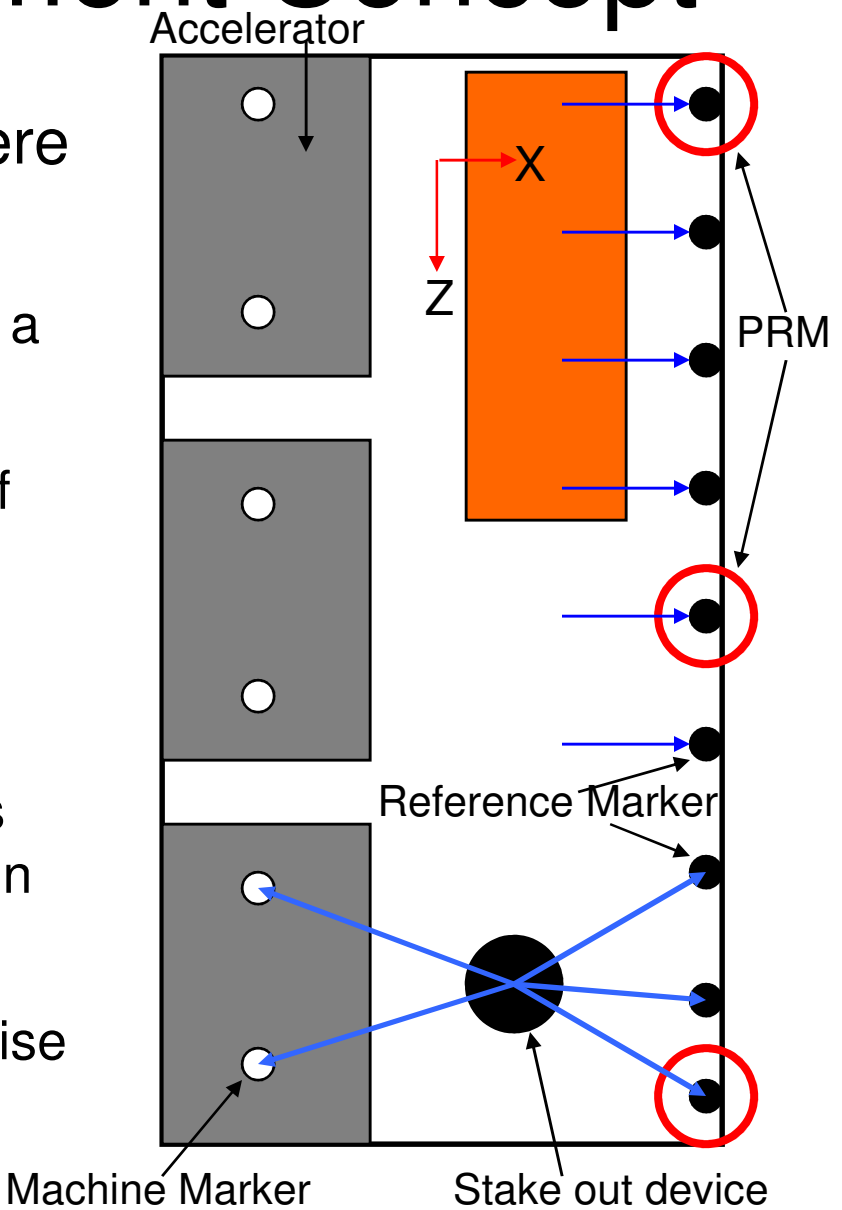

#### Reference Network Simulation Aims

- Generate ILC reference network solutions which can be used for LET simulations
- Easy to use
- Quickly (minutes not days)
- Correct statistical properties
- Capable of simulating existing as well as novel network measurement techniques

## Possible Approaches

- Commercial survey adjustment software
	- Expensive
	- Need to be survey expert to use
	- Usually only use laser tracker/tachometers
- Full simulation of a specific device
	- Slow to generate networks
	- Restricted to one measurement technique
- Simplified Model
	- If designed correctly can be quick
	- Can be used to model novel devices

## Simplified Model

- Have a device model
	- measures small number of RMs e.g. 4
	- moves on one RM each stop and repeats measurement
	- rotates around the X and Y axis
	- determines vector difference between RMs
	- only the error on the vector difference determination is required as input
- PRM measurements are vector difference measurements between PRM's

## The Linearised Model

- M device stops, N reference Markers Total, O PRMs Total, device measures 4 markers per stop
- Measurement Vector L
	- Contains device and PRM vector differences
- Measurement Covariance Matrix P
	- Simple diagonal matrix assuming no cross dependency on measurements
- Variables Vector X
	- Contains all the markers positions
- Prediction Vector  $F(X)$ 
	- Predicts L
- Difference Vector  $W = F(X) L$
- Design Matrix  $A = \delta F(X)/\delta X$

## The Linearised Model

• Normal Non-linear least squares minimises W<sup>T</sup>W leading to an improvement of estimates given by

$$
\Delta X = -(A^{T}PA)^{-1}A^{T}PW
$$

• Problem A<sup>T</sup>PA is singular and not invertible

• Model Requires Constraints.

## Free Network Constraints

- Five constraints required
- Could constrain first point to be at (0,0,0) and both the rotations of first stop to be 0.
	- Gives zero error at one end and large error at other. Not the desired form
- Use a free network constraint
	- Technique developed in Geodesy
	- The free network constraint is that  $X^{T}X$  is minimised.
	- $-$  If  $X^{\dagger}X$  = min the trace of the output covariance matrix is also minimised
	- Equivalent to a generalised inverse
	- $-$  The least squares minimises W<sup>T</sup>W and X<sup>T</sup>X to give a unique solution

## Free Network Constraints

• In a free network, the least squares solver is of the form

$$
\Delta X = -\left[\begin{array}{cc} A^T P A & A_2^T \\ A_2 & 0 \end{array}\right]^{-1} \left[\begin{array}{c} A^T P W \\ 0 \end{array}\right]
$$

- Errors are of the form  $\Sigma_X = \left[ \begin{array}{cc} A^T P A & A_2^T \\ A_2 & 0 \end{array} \right]^{-1}$
- Need to determine  $A_2^t$  and  $A_2^t$
- $A_2^t$  and  $A_2$  are the matrix of eigenvectors corresponding to the zero (or small) eigenvalues

### Free Network Constraint

- Break Up A<sup>T</sup>PA into sub-matrices
	- N11 Must be nonsingular

– N22 size 6\*6

$$
A^T P A = \left[ \begin{array}{cc} N_{11} & N_{12} \\ N_{21} & N_{22} \end{array} \right]
$$

• Leading to constraint Matrix A2

$$
A_2 = ((N_{11}^{-1}N_{12})^T - I)
$$

## Model Summary

- Input
	- Device Measurement Errors
	- Number RMs measured by device in one stop
	- PRM Measurement Errors
	- Network Parameters
		- Number RMs, Number PRMS, RM spaceing, PRM spacing
- Output
	- Reference marker position difference from truth
	- Reference marker position statistical error

#### Laser Tracker Network Simulation

• Test model by comparing to laser tracker network

• Can simulate ILC laser tracker networks using PANDA

- Use PANDA output to determine model parameters
	- minimising the difference between the PANDA statistical errors and the model statistical errors
	- Minimiser can adjust the model input parameters
	- minisation using JMinuit

#### Problems with previous version

• Had model which solved, but error curves didn't match PANDA

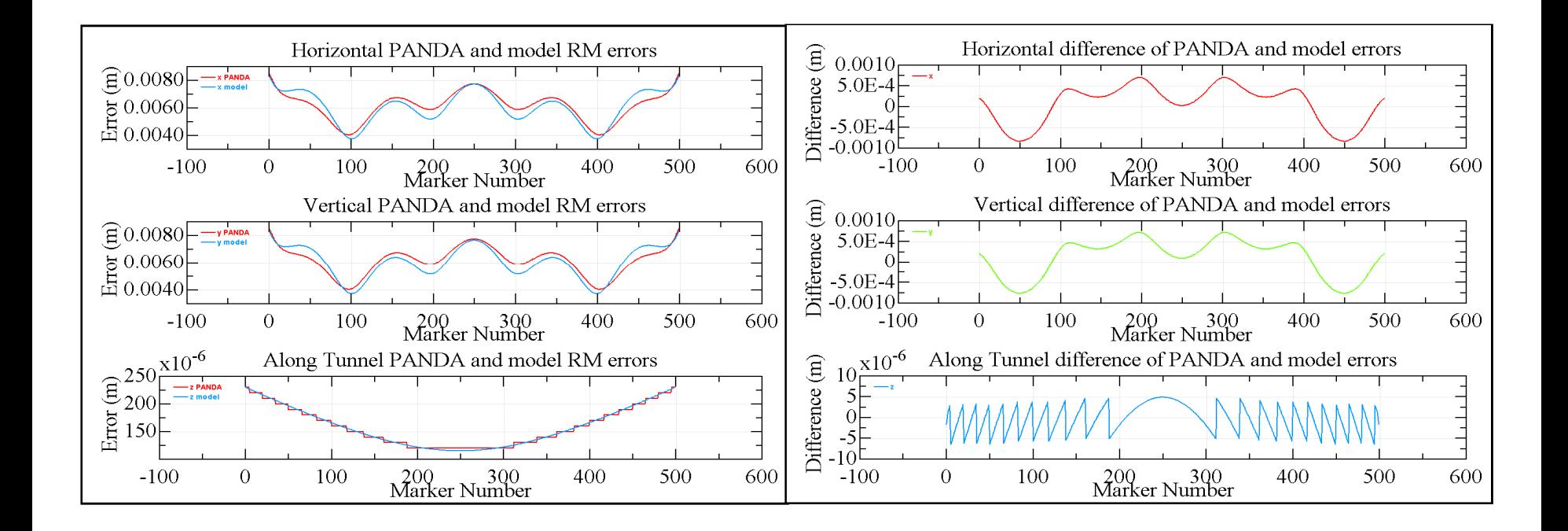

#### Problems

#### Two problems with model

1) The network was too simple

- A single line of points did not give sufficient strength to the network
- 2) Method of determining eigenvectors
	- Method used only works for very well behaved matrices

## **Solutions**

#### 1) The network was too simple

- Allow more complex 3D networks to be used
- Simulations now use four markers in a ring
- 2) Method of determining eigenvectors
	- Determine the eigenvectors using more complex methods such as Eigen Value Decomposition (EVD)

## Model vs PANDA

• Much better match between the PANDA and Model error curves

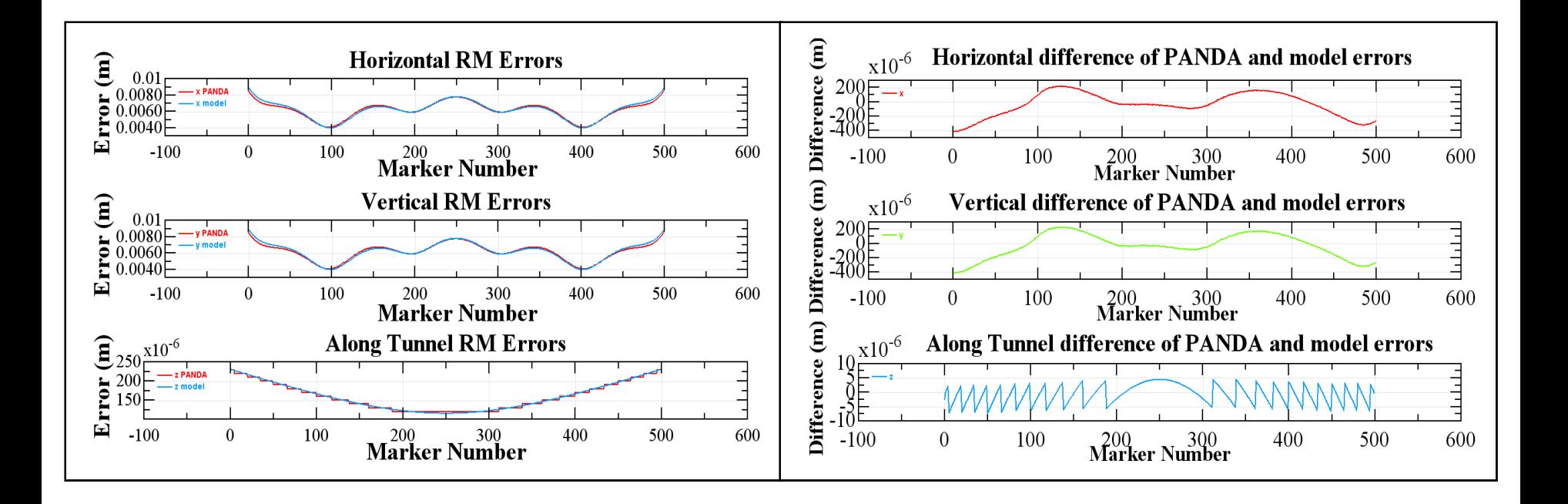

## Model Status

- How to determine constraints better understood
- Determination of constraints is slow, especially on the full networks
	- EVD generates all eigenvalues and eigenvectors
	- One eigenvalue for each element in the network
- 40 minutes for a single iteration
- Many iterations required for solution

### Future Work

• Determine required eigenvectors faster – Only require 6 eigenvectors, corresponding to the small eigenvalues.

• Test updated model with DMS simulations

• Distribute code